# **RHODES UNIVERSITY**

### **Computer Science 301 - 2010 - Programming Language Translation**

Well, here you are. Here is the free information you have all been waiting for, with some extra bits of advice:

- Don't panic. It may be easier than you might at first think.
- The final solution(s) in Section B tomorrow will need rather careful thought. I am looking for evidence of mature solutions and insight, not crude hacks.
- Work in smaller, rather than larger groups. Too many conflicting ideas might be less helpful than a few carefully thought out ones.
- Do make sure you get a good night's sleep!

### **How to spend a Special Sunday**

From now until about 22h30 tonight, Computer Science 3 students have exclusive use of the Hamilton Laboratory. You are encouraged to throw out anyone else who tries to use it, but we hope that this does not need to happen. At about 22h30 Chris, Dameon, Jill and I may have to move some computers around and prepare things for Monday. If there is still a high demand we shall try to leave some computers for use until later, but by then we hope you will have a good idea of what is involved.

Once again, this year the format of the examination is somewhat different from years gone by, so as to counter what had happened where, essentially, one solution was prepared by quite a large group and then passed around to many others, who had probably not contributed to it in any real way. As in recent years (since 2007), the problem set below is only part of the story. At 16h30 you will receive further hints as to how this problem should be solved (by then you might have worked this out for yourselves, of course). You will be encouraged to study the problem further, and the hints in detail, because during the examination tomorrow you will be set further questions relating to the system - for example, asked to extend the solution you have worked on in certain ways. It is my hope that if you have really understood the material today, these questions will have solutions that come readily to mind, but of course you will have to answer these on your own!

My "24 hour exam" problems have all been designed so that everyone should have been able to produce at least the basic solution, with scope given for top students to demonstrate their understanding of the subtler points of parsing, scanning and compiling. Each year I have been astounded at the quality of some of the solutions received, and I trust that this year will be no exception.

*Please note that there will be no obligation to produce a machine-readable solution in the examination (in fact* doing so is quite a risky thing, if things go wrong for you, or if you cannot type quickly). The tools will be *provided before the examination so that you can experiment in detail. If you feel confident, then you are free to produce a complete working solution to Section B during the examination. If you feel more confident writing out a neat detailed solution or extensive summary of the important parts of the solution, then that is quite acceptable. Many of the best solutions over the last few years have taken that form.*

During the first few hours you will be able to find the following files in the usual places, or by following links from the course web page:

- All the files as were made available for the practical course.
- The files FREE1J.ZIP and FREE1C.ZIP, which contain the Java and C# versions of the Coco/R system, and its support files, a basic grammar and skeleton files and test data for today's exercise. The kit also contains a PDF version of the Coco/R user manual (CocoManual.pdf).

At 16h30 new versions of the exam kit will be posted (FREE2J.ZIP and FREE2C.ZIP), and a further handout issued, with extra information.

Most of the machines in the labs will work in exactly the way they have done this semester. Some are set up to *show you the configuration you can expect tomorrow. It is suggested that you work at one of those machines for a short time to make sure you know what to expect. To work on these machines you proceed as follows*

• Open up a DOS window following the usual route

Give the command

CONNECT TESTxxx yyyyy

where  $xx$  is a three digit number for the machine (typically in the range 101 through 123) and yyyy is a 5 digit password.

- This will then allow you to log onto the J: drive, where you will find the files FREE1J.ZIP (and FREE1C.ZIP) waiting for you.
- Give a command like

UNZIP FREE1J.ZIP

to unpack the "exam kit" of choice.

From here on things should be familiar. You could, for example, log onto the D: or J: drive, use UltraEdit use CMAKE and CRUN ... generally have hours of fun. The C# system will work only on the D: drive, however.

But note that the exam set up has *no* connection with the outside world - no Google, FaceBook, ftp client, telnet client, shared directories - not even a printer!

Today you may use the files and either the "usual" or the "exam" systems in any way that you wish, subject to the following restrictions: *Please observe these in the interests of everyone else in the class*.

- (a) When you have finished working, **please** delete any files from the D: drive, so that others are not tempted to come and snoop around to steal ideas from you.
- (b) You are permitted to discuss the problem with one another, and with anybody not on the "prohibited" list.
- (c) You are also free to consult books in the library. If you cannot find a book that you are looking for, it may well be the case that there is a copy in the Department. Feel free to ask.
- (d) Please do not try to write any files onto the C: directory, for example to  $C:\T$  EMP
- (e) If you take the exam kit to a private machine you will need to have Java installed (or the .NET framework or equivalent to use the C# version).

I suggest that you *do* spend some of the next 24 hours in discussion with one another, and some of the time in actually trying out your ideas. You have plenty of time in which to prepare and test your ideas - go for it, and good luck. **Remember that tomorrow you may not bring anything into the room other than your student card and writing utensils, and especially not listings, diskettes, memory sticks, text books or cell phones.**

If you cannot unpack the file, or have trouble getting the familiar tools to work (unlikely!), you may ask me for help. You may also ask for explanation of any points in the question that you do not understand, in the same way that you are allowed to ask before the start of an ordinary examination. You are no longer allowed to ask me questions about any other part of the course. Sorry; you had your chance earlier, and I cannot allow this without risking the chance of sneak questions and suggestions being called for.

If you cannot solve the problem completely, don't panic. It has been designed so that I can recognize that students have reached varying degrees of sophistication and understanding.

### **How you will spend a Merry Monday**

Before the start of the formal examinations the laboratory will be unavailable. During that time

- The machines will be completely converted to a fresh exam system, with no files left on directories like D: or  $C:\$  TEMP.
- The network connections will be disabled.

At the start of the examination session:

- You will receive ordinary answer books for the preparation of answers, and an examination paper.
- You will receive a copy of at least the relevant portions of the grammar and support files that you received at 16h30. *You may annotate these during the exam to form part of your solution if you wish to submit a hand-written answer to Section B and need to make reference to the code (possibly by line number).* In this case you should hand in the annotated listings with your answer book.
- You will be allocated to a computer and supplied with a CONNECT command for your own use. Once connected you will find an exam kit on the  $J$ : drive. This will contain the same  $Coco/R$  system and other files you have been given today, and in addition there will be "flat ASCII" machine readable parts of the examination paper itself, in files with names like Q7.TXT (Question 7). *There is no obligation to use a computer during the exam. You can answer on paper if you prefer - and yes, you can write in pencil if you prefer that.*
- At the end of the exam you will be given a chance to copy any files that you have edited or created on the D: drive back to the server. This will be explained tomorrow.

### **Cessation of Hostilities Party**

As previously mentioned, Sally and I would like to invite you to an informal end-of-course party at our house on 15 November. There's another copy of the map below to help you find your way there. It would help if you could let me know whether you are coming so that we can borrow enough glasses, plates etc. *Please post the reply slip into the hand-in box during the course of the day.* Time: from 18h30 onwards. Dress: Casual

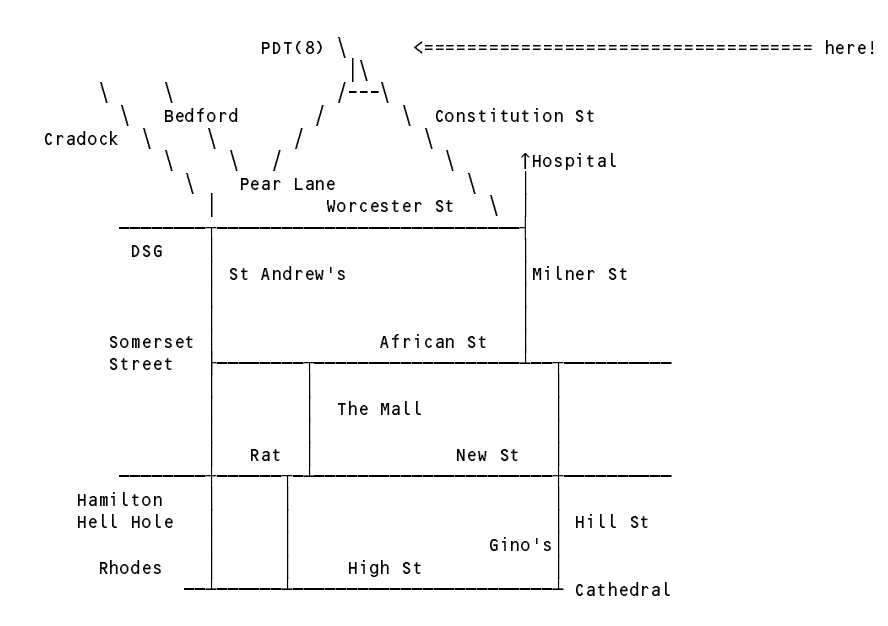

**Section B [ 70 marks ]**

### **Extending Parva to allow for enumeration types**

Most computer languages provide simple, familiar, notations for handling arithmetic, character and Boolean types of data. Variables, structures and arrays can be declared of these basic types; they may be passed from one routine to another as parameters, and so on.

Some languages, notably Pascal, Modula-2, C, C++, and Ada, allow programmers the flexibility to define what are often known as *enumeration types*, or simply *enumerations*. Here are some examples to illustrate this idea:

```
TYPE (* Pascal or Modula-2 *)COLOURS = ( Red, Orange, Yellow, Green, Blue, Indigo, Violet );
   INSTRUMENTS = ( Drum, Bass, Guitar, Trumpet, Trombone, Saxophone, Bagpipe );
VAR<br>Walls, Ceiling, Roof : COLOURS;
    walls, Ceiling, Roof is coloured and respect to the colour of the colour of the colour of the colour of the colour of the colour of the colour of the colour of the colour of the colour of the colour of the colour of the co
```
or the equivalent

```
typedef /* C or C++ */
  enum { Red, Orange, Yellow, Green, Blue, Indigo, Violet } COLOURS;
typedef
typedef
  enum { Drum, Bass, Guitar, Trumpet, Trombone, Saxophone, Bagpipe } INSTRUMENTS;
colours water, colours, when \sim
```
Sometimes the variables are declared directly in terms of the enumerations:

INSTRUMENTS JazzBand[41];

JazzBand : ARRAY [0 .. 40] OF INSTRUMENTS;

```
VAR (* Pascal or Modula-2 *)
  CarHireFleet : ARRAY [1 .. 100] OF ( Golf, Tazz, Sierra, BMW316 );
enum CARS { Golf, Tazz, Sierra, BMW316 } CarHireFleet[101]; /* C or C++ */
```
Java got into the act rather later; the original version of Java did not provide the facility that is now manifest in Java and C#, where we might declare:

enum COLOURS { Red, Orange, Yellow, Green, Blue, Indigo, Violet }; enum INSTRUMENTS { Drum, Bass, Guitar, Trumpet, Trombone, Saxophone, Bagpipe }; COLOURS Walls, Ceiling, Roof; INSTRUMENTS[] JazzBand <sup>=</sup> new INSTRUMENTS[41];

The big idea here is to introduce a distinct, usually rather small, set of values which a variable can legitimately be assigned. Internally these values are represented by small integers - in the case of the CarHireFleet example the "value" of Golf would be 0, the value of Tazz would be 1, the value of Sierra would be 2, and so on.

In the  $C/C_{++}$  development of this idea the enumeration, in fact, results in nothing more than the creation of an implicit list of const int declarations. Thus the code

enum CARS { Golf, Tazz, Sierra, BMW316 } CarHireFleet[101];

is semantically completely equivalent to

```
const int Golf = 0; const int Tazz = 1;
const int Sierra = 2, const int BMW316 = 3;
int CarHireFleet[101];
```
and to all intents and purposes this gains very little, other than possible readability - an assignment like

CarHireFleet[N] <sup>=</sup> Tazz;

might, of course, convey more to a reader than the semantically identical

CarHireFleet[N] <sup>=</sup> 1;

In the much more rigorous Pascal and Modula-2 approach one would not be allowed this freedom; one would be forced to write

CarHireFleet[N] := Tazz;

Furthermore, whereas in  $C/C_{++}$  one could write code with rather dubious meaning like

```
CarHireFleet[4] = 45; \frac{1}{2} Even though 45 does not correspond to any known car! \frac{1}{2}CarHireFleet[1] = Tazz / Sierra; /* Oh come, come! */
Walls = Sierra; \frac{1}{x} /* Whatever turns you on is allowed in C++ \frac{x}{x}
```
in Pascal, Modula-2, Java and C# one cannot perform arithmetic on variables of these types directly, or assign

*Free information (1) - 2010 - Programming language translation 4*

values of one type to variables of an explicitly different type. In short, the idea is to promote "safe" programming - if variables can meaningfully only assume one of a small set of values, the compiler (and/or run-time system) should prevent the programmer from writing (or executing) meaningless statements.

Clearly there are some operations that could have sensible meaning. Looping and comparison statements like

if (Walls == Indigo) Redecorate(Blue);

or

for (Roof <sup>=</sup> Red; Roof <= Violet; Roof++) DiscussWithNeighbours(Roof);

or

if (JazzBand[N] >= Saxophone) Shoot(JazzBand[N]);

might reasonably be thought to make perfect sense - and would be easy to "implement" in terms of the underlying integer values.

In fact, the idea of a limited enumeration is already embodied in the standard character (and, in some languages, Boolean) types - type Boolean is, in a sense the enumeration of the values  $\{0, 1\}$  identified as  $\{\text{false}, \text{false}\}$ true}, although this type is so common that the programmer is not required to declare the type explicitly. Similarly, the character type is really an enumeration of a sequence of (typically) ASCII codes, and so on.

Although languages that support enumeration types forbid programmers from abusing variables and constants of any enumeration types that they might declare, the idea of "casting" allows programmers to bypass the security where necessary. The reader will be familiar with the (rather strange) notation in the C family of languages that allows code like

char uc = (char) 65;  $// 'A'$ char  $lc = (char)$  ( (int)  $uc + 32$  ); // 'a'

In Pascal and Modula-2 a standard function  $ORD(x)$  can be applied to a value of an enumeration type to do little more than cheat the compiler into extracting the underlying integral value. This, and the inverse operation of cheating the compiler into thinking that it is dealing with a user-defined value when you want to map it from an integer, are exemplified by Modula-2 code like

IF (ORD(Bagpipe) <sup>&</sup>gt; 4) THEN ..... Roof :=  $VAL(Colours, I + 5)$ ;

Rather annoyingly, in Pascal and Modula-2 one cannot read and write values of enumeration types directly - one has to use these casting functions and switching statements to achieve the desired effects.

Enumerations are a "luxury" - clearly they are not really *needed*, as all they provide is a slightly safer way of programming with small integers. Not surprisingly, therefore, they are not found in languages like Oberon (simplified from Modula-2).

In recent times you have studied and extended a compiler for a small language, Parva, in the implementation of which we have repeatedly stressed the ideas and merits of safe programming.

How would you add the ability to define enumeration types in Parva programs and to implement these types, at the same time providing safeguards to ensure that they could not be abused? Initially, strive to develop a system that will allow

- the declaration of an enumeration type name and its associated values
- the declaration of variables (and arrays) of those types
- assignment of assignment-compatible values of those types to these variables
- comparison of values of compatible types for equality and ordering
- casting between types using a notation like

Roof <sup>=</sup> cast(COLOURS, someIntegerValue);

- incrementing and decrementing variables using the familiar  $++$  and  $--$  notation
- *for* loops that can be controlled by variables of an enumerated type as well as by integers and characters
- values of enumerated types to be written (for simplicity, as the value of the underlying integer).

You may wish to read up a little more on enumeration types as they are used in languages like Modula-2 and Pascal. Enumeration types in Java and C# are rather more complex in their full ramifications, however.

### **Hints:**

- The examination kit includes all the files needed to build a Coco-defined compiler *similar* to the one used in in practical 25 (but not the complete "solution"). As usual, there is a Java version of the kit and an equivalent C# version.
- It gives little away to advise you to think carefully about the form the symbol table and its entries will take.
- The example Parva programs in the source kit range from very short, simple ones, to more advanced ones. You are well advised to start with the very simple ones that are only a few statements long!
- A simple batch file PARVA. BAT has been provided in the Java kits to make testing easier after making the system, a command like PARVA t01.pav may be used in place of CJRUN Parva t01.pav.  $C\#$  users will already know to give the command Parva t01.pav, of course.
- The systems allow you to use a command-line parameter -D to display the symbol table at the close of every block, and a parameter -C to request a listing of the generated code, which you might find useful.
- Later in the day at 16h30 we shall release more information, to help those of you who may not have completed the exercise to do so. Section B of the examination tomorrow will include a set of unseen questions probing your understanding of the system.
- Rest assured that you will not be expected to reproduce a complete system from memory under examination conditions, but you may be asked to make some additions or improvements to the system developed today.
- Remember Einstein's Advice: "Keep it as simple as you can but no simpler" and Terry's Corollary: "For every apparently complex programming problem there is an elegant solution waiting to be discovered".

Good luck!

The most complicated test program in the kit is given below, but there are several simpler ones that you could use to develop the system in an incremental fashion, with names like  $t01.$  pav,  $t02.$  pav etc.

```
void main () { // enumtest.pav
// Illustrate some simple enumeration types in extended Parva
// Some valid declarations
  enum DAYS { Mon, Tues, Wed, Thurs, Fri, Sat, Sun };
  enum WORKERS { BlueCollar, WhiteCollar, Manager, Boss };
  enum DEGREE { BSc, BA, BCom, MSc, PhD };
  enum FRUIT { Orange, Pear, Banana, Grape };
  const pay = 100;DAYS yesterday, today;
  WORKERS[] staff = new WORKERS[12];
  int[] payPacket;
  int i;<br>bool rich:
  \mathbf{r}FRUIT juice = Orange;
  DEGREE popular = BSc;
// Some potentially sensible statements
  today = Tues;
  yesterday = Mon; // That follows!
                                                                     t\llap/ should not occur<br>// Working past midnight?
  if (today \mathcal{N} ) we step that if \mathcal{N} is a step that if \mathcal{N} is a step that if \mathcal{N} is a step that if \mathcal{N} is a step that if \mathcal{N} is a step that if \mathcal{N} is a step that if \mathcal{N} is a step tha
  today++:
  if (today != Wed) write("another compiler error");
  int totalPay = 0;
  for (today = Mon; today <= Fri; today++)
```

```
totalPay = totalPay + pay;
  for today = Sat to Sun
     totalPay = totalPay + 2 * pay;
  rich = staff[i] > Manager;
  yesterday = cast(DAYS, (int) today - 1);
  DAYS tomorrow = cast(DAYS, (int) today + 1);
// Some possible meaningless statements - be careful
   enum COLOURS { Red, Orange, Green }; // Is this valid?
   juice = cast(FRUIT, Pear); // Is this valid?
   juice \mathbf{F} , and \mathbf{F} is valid \mathbf{F} , and \mathbf{F} is valid \mathbf{F} , and \mathbf{F} is valid \mathbf{F} , and \mathbf{F} is valid \mathbf{F} , and \mathbf{F} is valid \mathbf{F} , and \mathbf{F} , and \mathbf{F} is valid \\mathcal{L} , and increment a constant a constant a constant and increment a constant a constant a constant and
  today = Sun; yesterday = today - 1;
   if \alpha is a finite compatibility of \alpha in the set of \alpha incompatibility \alpha in the set of \alphastaff in a richief assignment - incompatibility in the incompatibility of \alphaManager = Boss; // Cannot assign to a constant
   payPacket[Boss] = 1000; // Is this a valid subscript expression?
   payPacket \mathbf{1} , a valid subscript expression \mathbf{1} , a valid subscript expression. In this and \mathbf{1}
```
## **Free information**

#### **Summary of useful library classes**

The following summarizes some of the available simple I/O classes in Java (The C# ones are equivalent, but for small differences in MethodNames and methodNames). Note that the input methods allow you to specify a base - these methods have only been added to the library very recently. The IO library has static versions of the methods in the InFile and OutFile classes, but these should be familiar to you.

```
public class OutFile { // text file output
  public static OutFile StdOut
  public static OutFile StdErr
  public OutFile()
  public OutFile(String fileName)
  public OutFile(String fileName)
  public boolean openError()
  public void write(String s)
  public void write(Object o)
  public void write(byte o)
  public void write(byte o)
  public void write(short o)
  public void write(long o)
  public void write(long o)
  public void write(boolean o)
  public void write(float o)
  public void write(double o)<br>public void write(char o)
  public void write(char o)
  public void writeLine()
  public void writeLine(String s)
  public void writeLine(Object o)
  public void writeLine(byte o)
  public void writeLine(short o)
  public void writeLine(int o)
  public void writeLine(long o)
  public void writeLine(boolean o)
  public void writeLine(float o)
  public void writeLine(float o)
  public void writeLine(double o)
  public void writeLine(double o) write \mathcal{L} write \mathcal{L}public void writeLine(char o)
  public void write(String o, int width)
  public void write(Object o, int width)
  public void write(byte o.
                                  int width)
  public void write(byte o, int width)
  public void write(short o,
                                  int width)
  public void write(int o, int width)
  public void write(long o,
                                  int width)
  public void write(boolean o, int width)
  public void write(float o, int width)
                                 int width)
  public void write(double o, int width)
  public void write(char o, int width)
  public void writeLine(String o, int width)
  public void writeLine(Object o, int width)<br>public void writeLine(byte o, int width)
                                      int width)
  public void write \mathbf{I} write o, interviewed write o, interviewed write o, interviewed write \mathbf{I}int width)
  public void writeLine(short o, int width)
  public void writeLine(int o, int width)
  public void writeLine(long o, int width)
  public void writeLine(boolean o, int width)
  public void writeLine(float o, int width)
  public void writeLine(double o, int width)
  public void writeLine(char o, int width)
```

```
public void close()
} // OutFile
public class InFile \left( \begin{array}{cc} / \end{array} \right) text file input
  public static InFile StdIn
  public InFile()
  public Infinition in Fig. 2 is a set of the public Infinition of the U.S. of the U.S. 2 is a set of the U.S. 2
  public InFile(String fileName)
  public boolean openError()
  public int errorCount()
  public static boolean done()
  public static boolean done()
  public void showErrors()
  public void hideErrors()
  public boolean eof()
  public boolean eol()
  public boolean error()
  public boolean noMoreData()
  public books books books and all and some and some that the public books are discussed by a public books are d
  public char readChar()
  public void readAgain()
  public void skipSpaces()
  public void readLn()
  public String readString()
  public String readString(int max)
  public String readLine()
  public String readWord()
  public int
  public intervals in the public intervals of \mathcal{C}public int readInt(int radix)
  public long readLong()
  public long readLong(int radix)
  public short readShort()
                    readShort(int radix)
  public short readshort readshort
  public byte readByte()
  public byte readByte(int radix)
  public float readFloat()
  public double readDouble()
  public boolean readBool()
  public void close()
} // InFile
```
### **Strings and Characters in Java**

The following rather meaningless code illustrates various of the string and character manipulation methods that are available in Java and which are useful in developing translators.

```
import java.util.*;
     char c, c1, c2;
     boolean b, b1, b2;
     String s, s1, s2;
     int i, i1, i2;
     b = Character.isLetter(c); \frac{1}{1} true if letter<br>b = Character.isDigit(c); \frac{1}{1} true if digit
     b = Character.isDigit(c);<br>
b = Character.isLetterOrDigit(c);<br>
b = Character.isWhitespace(c);<br>
b = Character.isLowerCase(c);<br>
b = Character.isLowerCase(c);<br>
b = Character.isLowerCase(c);<br>
// true if uppercase<br>
// true if up
     b = Character. isLetter Or Digit(c);
     b = Character. is White space(c);
     b = Character.isLowerCase(c);
     b =Character.isUpperCase(c);
     c = Character.toLowerCase(c);
     c = Character.toLowerCase(c);<br>
c = Character.toLowerCase(c);<br>
c = Character.toUpperCase(c);<br>
c = Character.toString(c);<br>
convert to string<br>
(convert to string)
     s = Character.to String(c);
      i = s.length(); // length of string of string of string of string of string of string \etab = s.equals(s1); // true if s == s1
      b = s.equalsIgnoreCase(s1); // true if s == s1, case irrelevant
      is the state \mathbb{R}^2 , and \mathbb{R}^2 if since \mathbb{R}^2 if since \mathbb{R}^2 if since \mathbb{R}^2 if since \mathbb{R}^2s = s.trim(); // remove leading/trailing whitespace
      s = s.toUpperCase(); // equivalent uppercase string
      s = s.toLowerCase(); // equivalent lowercase string
     char[] ca = s.toCharArray();
      s since state and state \sim since \sim second state in the second state \sim second state in the second state \sims s.substring starting starting starting at substring at significant starting at significant starting at second
      s = s.substring(i); // substring spin i2-1; // substring spin i3-1; i2-12-12-12-
      s = s.replace(c1, c2); // replace all c1, c2); // replace all c1 by c2
      contracted in the second intervals in the second second in the second second second second second second second
\mathcal{L} , and allowed allowed allowed allowed allowed allowed allowed allowed allowed allowed allowed allowed allowed allowed allowed allowed allowed allowed allowed allowed allowed allowed allowed allowed allowed allowe
      is a second contract of contract of contract \mathbf{I} . If \mathbf{I} , \mathbf{I}is the set of contract \alpha in specific order of \alpha . In set of contract of contract of contract of contract of \alpha
```
is the set of state  $\mathbf{1}$  in set of sindex of sindex of sindex of sindex of sindex of sindex of sindex of s

*Free information (1) - 2010 - Programming language translation 8*

```
i = s.indexOf(s1, i1); <br>i = s.lastIndexOf(c); <br>// last position of c in s
i = s.lastIndexOf(c); // last position of c in s
is the set of the state \{1\} , \{1\} , \{2\} and \{1\} s, \{1\} and \{1\} and \{1\} and \{1\} and \{1\} and \{1\} and \{1\} and \{1\} and \{1\} and \{1\} and \{1\} and \{1\} and \{1\} an
i = s.lastIndexOf(s1); // last position of s1 in s
is the strict of strict position of strict position of strict position of strict position of strict position of strict position of strict position of strict position of strict position of strict position of strict positio
i = Integer.parseInt(s); // convert string to integer
i = Integer.parseInt(s, i1); // convert string to integer, base i1
s = Integer.toString(i); // convert integer to string
StringBuffer
StringBuffer // build strings (Java 1.4) and the strings (Java 1.4) and the strings (Java 1.4) and the strings
  sb = new StringBuffer(),
  sb1 = new StringBuffer("original");
StringBuilder // build strings (Jaba 1.5 and 1.6)
  sb = new StringBuilder(),
  sb1 = new StringBuilder("original");
solar perfections of the contract of the species of species of species of species of social contract of social
solar species to the set of set of solar set of solar set of solar set of solar set of solar set of solar set
sb.insert(i, c); // insert c in position i
sb.insert(i, s); // insert s insert s insert s insert s insert s insert s in position in position in position i
b = sb.equals(sb1); // true if sb == sb1
i = sb.length();
i = sb.indexOf(s1); // position of s1 in sb
se.delete(i1, i2); // remove sblocks.
sb.deleteCharAt(i1);
se.replace(i); // replace(i); // replace sections in the signal by signal by signal by signal by signal by sig
s = sb.toString(); // convert sb to real string
c = sb{\text{char}}At(i);sb.setCharAt(i, c); \sqrt{2} sb[i] = c
StringTokenizer
string to the strings of the strings strings in the strings of the strings of the strings of the strings of the
   st is new String Tokenizer (s, i, i, ); // delimited are . and ,
   st = new StringTokenizer(s, ".,", true); // delimiters are also tokens
   while \mathbf{I} , \mathbf{I} and \mathbf{I} and \mathbf{I} and \mathbf{I} and \mathbf{I} and \mathbf{I} and \mathbf{I} and \mathbf{I} and \mathbf{I} and \mathbf{I} and \mathbf{I} and \mathbf{I} and \mathbf{I} and \mathbf{I} and \mathbf{I} and \mathbf{I} 
     process(st.nextToken());
                                                     // tokenize strings<br>// delimiters are defined by a regexp<br>// process successive tokens
String[]<br>tokens = s.split(".;");
for (i = 0; i < tokens.length; i++)
  process(tokens[i]);
```
### **Strings and Characters in C#**

The following rather meaningless code illustrates various of the string and character manipulation methods that are available in C# and which will be found to be useful in developing translators.

```
using System.Text; // for StringBuilder<br>using System;    // for Char
using System;
    char c, c1, c2;
    bool b, b1, b2;
    string s, s1, s2;
    int i, i1, i2;
    b = Char.IsLetter(c);<br>b = Char.IsDigit(c);<br>// true if digit
    b = Char.IsDigit(c);<br>
b = Char.IsLetterOrDigit(c);<br>
b = Char.IsWhiteSpace(c);<br>
b = Char.IsLower(c);<br>
b = Char.IsLower(c);<br>
d = Char.IsLower(c);<br>
d = Char.IsLower(c);<br>
d = Char.IsLower(c);<br>
d = Char.IsLower(c);<br>
d = Char.I
    b = char.IsLetterOrDigit(c);b = char.IsWhiteSpace(c);
    b = char.JsLower(c);b = Char.IsUpper(c); // true if uppercase
     c = Char.ToLower(c); // equivalent lowercase
     c = Char.Toupper(c); // equivalent uppercase
     s = c.ToString(); // convert to string
     i e s.Length of string of string of string of string of string of string of string of string of string of stri
     b = s.Equals(s1); // true if s == s1
    b = String Equals(s1, s2);
     is the string theorem in the string of \mathcal{S}_1 is the string of \mathcal{S}_2 in the string of \mathcal{S}_3 is the string of \mathcal{S}_4 is the string of \mathcal{S}_5 is the string of \mathcal{S}_7 is the string of \mathcal{S}_8 is the str
     i = String.Compare(s1, s2, true); // i = -1, 0, 1 if s1 < = > s2, ignoring case
     s = s.Trim(); // remove leading/trailing whitespace
     s = s.ToUpper(); // equivalent uppercase string
    s = s.ToLower();<br>
s = s.ToLower();<br>
char[] ca = s.ToCharArray();<br>
s = String.Concat(s1, s2);<br>
// s1 + s2<br>
g = String.Concat(s1, s2);<br>
(g = String.Concat(s1, s2);<br>
(g = String.Concat(s1, s2);
    char[] ca = s.ToCharArray();
    s = String Concat(s1, s2);
     s starting(iii); and starting starting at starting
     s string(ii); i2); // substring spins in the size \alpha in the size \alphas = s.Remove(i1, i2); // remove i2 chars from s[i1]
     s = s.Replace(c1, c2); // replace all c1 by c2
     s = s.Replace(s1, s2); // replace(s1, s2); // replace(s1, s2); // replace all s1 by s2); // replace all s1 by s
     contracted in the second interest in the second second second second second second second second second second
```
*Free information (1) - 2010 - Programming language translation 9*

```
// s[i] = c;<br>i = s.Index of (c);<br>i = s.Index of (c);<br>// position of c in s[0 ...
      is the set of contract \mu in set of contract \mu . In set of contract \mu , \mu . The set of contract \muis the set of contract \alpha in specific order of \alpha . In set of contract of contract of contract of contract of \alphai = s.IndexOf(s1); // position of s1 in s[0 ...
      is a set of state \mathbf{1} in set of sinds \mathbf{1} in set of sinds \mathbf{1} . In set of sinds \mathbf{1}i = s.LastIndexOf(c); // last position of c in s
      in the second contract \mathbf{L} is a second contract position of contract position of contract position of c in system of c in system of contract position of contract position of contract position of contract position of 
      i = s.LastIndexOf(s1); // last position of s1 in s
      is the set of the state \alpha in state position of state \alpha in state \alpha in state \alphai = Convert.ToInt32(s); // convert string to integer
      i = Convert.ToInt32(s, i1); // convert string to integer, base i1
      s = Convert.ToString(i); // convert integer to string
      StringBuilder // build strings
         se enew StringBuilder(), ///
         se see StringBuilder("original"); //
      some contract the contract of specific to end of specific to end of specific to end of such an appendix of such \alphasome pendically such as a top of such a top of specific second state \mu specific such state such a top of such a top of such a top of such a top of such a top of such a top of such a top of such a top of such a top of su
      sb.Insert (i, c); // insert c insert c insert c insert c insert c insert c insert c insert c insert c insert c
      sb.Insert(i, s); // insert s in position i
      b = sb.Equals(sb1); // true if sb1); // true if sb1); // true if sb1); // true if sb1); // true if sb1); // true if sb1); // true if sb1); // true if sb1); // true if sb1); // true if sb1); // true if sb1); // true if sb1)
      i entremperatural de la constantina de la constantina de la constantina de la constantina de la constantina de
      se. Assume it is a charge in the charge in the charge in the charge in the charge in the specific \alphase.Replace(c); // replace all c1, c2); // replace all c1 by c2
      sb.Replace(s1, s2); // replace all s1 by s2
      s = sb.ToString(); // convert sb to real string
      c = sb[i]; // extract sb[i]; // extract sb[i]; // extract sb[i]; // extract sb[i]; // extract sb[i]; // extract sb[i]; // extract sb[i]; // extract sb[i]; // extract sb[i]; // extract sb[i]; // extract sb[i]; // extract sb
     sb[i] = c; // sb[i] = cchar[] delim = new char[] \{a', b'\};
     string[] tokens; \left| \begin{array}{ccc} \text{times} & \text{times} & \text{if } \\ \text{otherwise} & \text{otherwise} & \text{otherwise} \end{array} \right| tokenize strings<br>tokens = s.split(delim); \left| \begin{array}{ccc} \text{definiters are a and b} \\ \text{delimiters are .: and a} \\ \text{tokens = s.split(new char[i] {\{++,-+-\}} \} & \text{if } \\ \text{definiters are + -?} \end{array} \right|tokens = s.split('.',':','a'); // delimiters are . : and a
     tokens = s. Split(new char[] (1+'), // delimiters are + -?<br>for (int i = 0; i < tokens Length; i++) // process successive tokens
     for (int i = 0; i < tokens Length; i++)Process(tokens[i]);
  \overline{\mathbf{r}}\mathbf{r}
```
### **Simple list handling in Java**

The following is the specification of useful members of a Java  $(1.5/1.6)$  list handling class

```
import java.util.*;
class array External
// Class for constructing a list of elements of type E
  public ArrayList<E>()
  // Empty list constructor
  public void add(E element)
  // Appends element to end of list
  public void add(int index, E element)
  // Inserts element at position index
  public E get(int index)
  // Retrieves an element from position index
  public E set(int index, E element)
  public E set(int index, E element)
  // Stores an element at position index
  public void clear()
  // Clears all elements from list
  public int size()
  // Returns number of elements in list
  public boolean isEmpty()
  // Returns true if list is empty
  public boolean contains(E element)
  // Returns true if element is in the list
  public boolean indexOf(E element)
  // Returns position of element in the list
```

```
public E remove(int index)
// Removes the element at position index
```
} // ArrayList

## **Simple list handling in C#**

The following is the specification of useful members of a  $C# (2.0/3.0)$  list handling class.

```
using System.Collections.Generic;
// Class for constructing a list of elements of type E
   public List<E> ()
   // Empty list constructor
   public interactions are contained into the contact of the contact of the contact of the contact of the contact of the contact of the contact of the contact of the contact of the contact of the contact of the contact of the
   // Appends element to end of list
   public element this [int index] {set; get; }
   // Inserts or retrieves an element in position index
   \mathbf{I} . The element \mathbf{I} is the element \mathbf{I} and \mathbf{I} is the element \mathbf{I}public void Clear() and Clear() and Clear() and Clear() and Clear() and Clear() and Clear() and Clear() and C
   // Clears all elements from list
   public int Count { get; }
   // Returns number of elements in list
   public boolean Contains(E element)
   // Returns true if element is in the list
   public boolean IndexOf(E element)
   // Returns position of element in the list
   public void Removement) and Removement (E element) and Removement (E element) and Removement (E element) and R
   // Removes element from list
   public void removement into the control
```
// Removes the element at position index

```
} // List
```